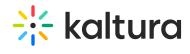

## **Access Playlists**

Last Modified on 04/12/2022 5:47 pm IDT